# Package 'cmprskcoxmsm'

September 4, 2021

<span id="page-0-0"></span>Type Package

Title Use IPW to Estimate Treatment Effect under Competing Risks

Version 0.2.1

Author Yiran Zhang, Ronghui Xu

Maintainer Yiran Zhang <yiz038@health.ucsd.edu>

Description Uses inverse probability weighting methods to estimate treatment effect under marginal structure model for the cause-specific hazard of competing risk events. Estimates also the cumulative incidence function (i.e. risk) of the potential outcomes, and provides inference on risk difference and risk ratio. Reference: Kalbfleisch & Prentice (2002)[<doi:10.1002/9781118032985>](https://doi.org/10.1002/9781118032985); Hernan et al (2001)[<doi:10.1198/016214501753168154>](https://doi.org/10.1198/016214501753168154).

License GPL  $(>= 2)$ 

Imports ggplot2, survival, stats, twang, graphics, sandwich

Suggests knitr, rmarkdown

VignetteBuilder knitr

NeedsCompilation no

Repository CRAN

Date/Publication 2021-09-04 05:50:02 UTC

# R topics documented:

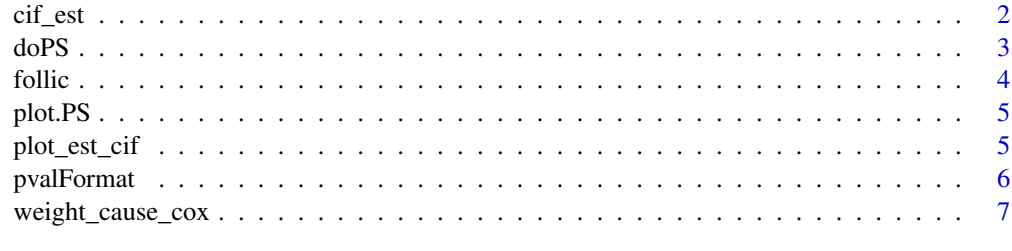

**Index** [9](#page-8-0)

<span id="page-1-0"></span>

#### Description

cif\_est estimates the cumulative incidence function (CIF, i.e.risk) based on the cause-specific regression results with 95% confidence intervals, it also calculates the risk ratio and risk difference for the specific time point.

#### Usage

```
cif_est(data=,
        time, time2 = NULL,
        Event.var, Events, cif.event,
        weight.type,
        ties = NULL,
        risktab = TRUE, risk.time = NULL)
```
#### Arguments

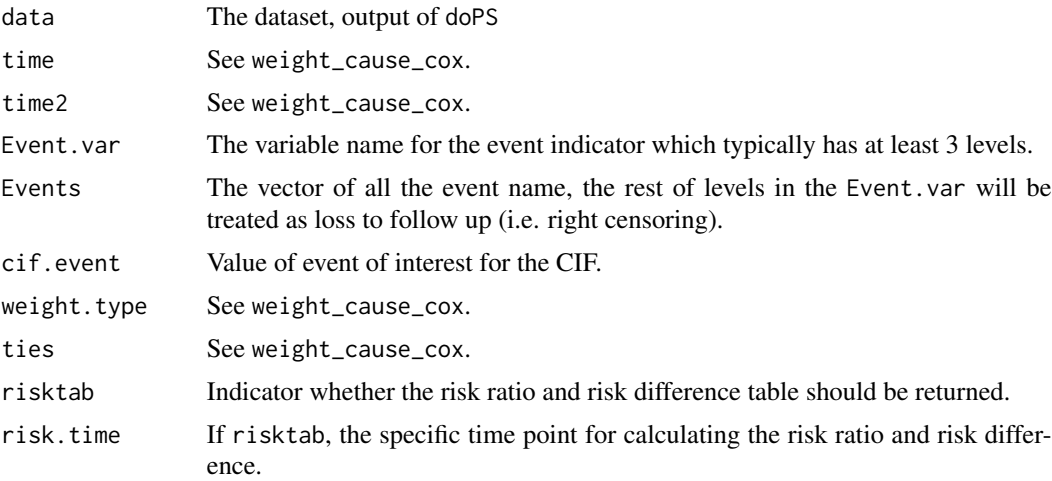

#### Details

After estimating the parameters in the cause-specific hazard  $\lambda_j^a$  using IPW, we could estimate the corresponding CIF:

$$
\hat{P}(T^a < t, J^a = j) = \int_0^t \hat{S}^a(u) d\hat{\Lambda}_j^a(u),
$$

where  $\hat{S}^a$  is the estimated overall survial function for  $T^a$ ,  $\hat{S}^a(u) = e^{-\sum_j \hat{\Lambda}^a_j(u)}$ ,  $\hat{\Lambda}^a_j(u) = \hat{\Lambda}_{0j}(u)e^{\hat{\beta}*a}$ , and  $\hat{\Lambda}_{0j}(u)$  is a Breslow-type estimator of the baseline cumulative hazard.

# <span id="page-2-0"></span>Value

Returns a table containing the estimated CIF for the event of interest for control and treated group and their 95% confidence intervals.

If risktab, will return the risk ratio and risk difference at time risk.time, and their 95% confidence intervals.

#### References

Hou, J., Paravati, A., Hou, J., Xu, R., & Murphy, J. (2018). "High-dimensional variable selection and prediction under competing risks with application to SEER-Medicare linked data," *Statistics in Medicine* 37(24), 3486-3502.

doPS *Generate the Inverse Probability Treatment Weights*

#### Description

doPS calculates the unstabilized and stabilized inverse probability treatment weights (IPW) for average treatment effect using propensity score. The propensity score is calculated by twang package using the boosted logistic regression.

#### Usage

doPS(data,Trt,Trt.name,VARS.)

#### Arguments

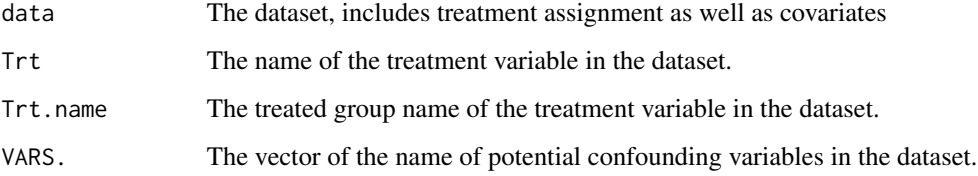

#### Details

The treatment variable should only contain 2 levels of treatment, and one should be viewed as treated group and another is control group.

For stabilized weights:

For the treated individuals, we assign the IPW:  $w = Pr(T=1)/Pr(T=1|X=x)$ , for control individuals, the stabilized weight is:  $w = (1-Pr(T=1))/(1-Pr(T=1|X=x)).$ 

#### <span id="page-3-0"></span>Value

doPS returns an object of class "PS". An object of class "PS" is a list containing the following components:

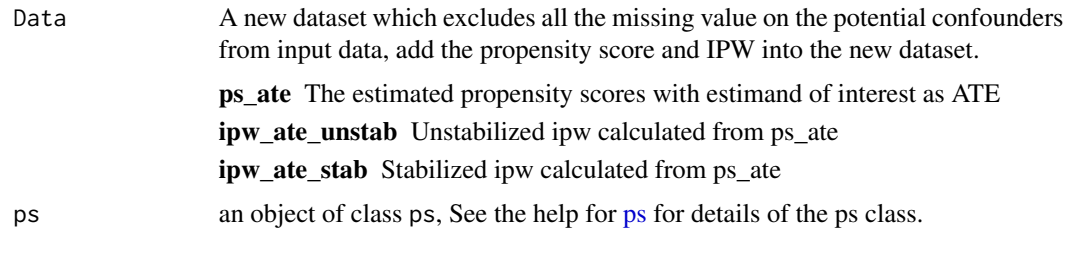

# See Also

[ps](#page-0-0)

follic *Follicular cell lymphoma study*

#### Description

Competing risk data set involving follicular cell lymphoma from Pintilie (2007)

# Usage

data(follic)

# Format

A data frame containing:

age age

hgb hemoglobin (g/l)

clinstg clinical stage: 1=stage I, 2=stage II

ch chemotherapy

rt radiotherapy

time first failure time

status Reason of failure: 1: Relapse, 2: Death, 0: No response

# References

Pintilie M., (2006) Competing Risks: A Practical Perspective. West Sussex: John Wiley and Sons.

<span id="page-4-0"></span>plot.PS *Plotting histogram of propensity score and balancing plot for covariates in the propensity score model*

# Description

Displays a the histogram plots for the propensity score, stratified by treated and control group and a graph of standardized mean difference of potential confounders before and after weigthing.

#### Usage

```
## S3 method for class 'PS'
plot(x, \ldots)
```
#### Arguments

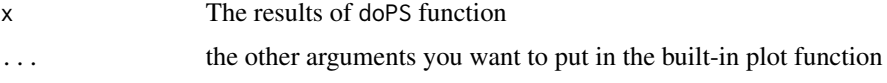

#### Details

The standardized mean difference (SMD), defined as the (weighted) treatment group mean minus the (weighted) control group mean divided by the (weighted) pooled sample (treatment and control) standard deviation. SMD between -0.1 and 0.1 typically indicates good balance.

#### Value

Histogram of propensity score and balancing plot for covariates in the propensity score model corresponding to the output from doPS.

#### See Also

[bal.table](#page-0-0)

plot\_est\_cif *ggplot method for cif\_est objects*

# Description

This function produces a CIF plots for cif\_est objects.

#### Usage

```
plot_est_cif(cif.data, color = color, ci.cif = FALSE)
```
#### <span id="page-5-0"></span>Arguments

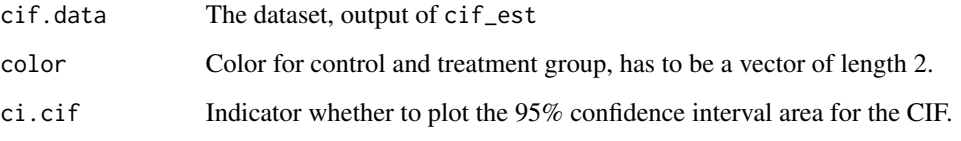

# Value

A cumulative incidence function plot (with 95% confidence interval area) corresponding to the output from cif\_est.

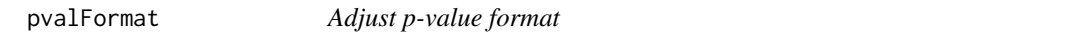

# Description

Formats p-values for reports, can report adjusted pvalues

#### Usage

```
pvalFormat(p.values, method = 'none', replace = FALSE)
```
# Arguments

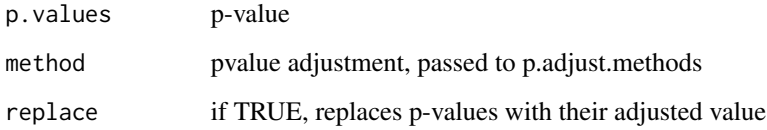

# Value

Return the formatted p-value: round the p-value, assign the significance sign to the p-value based on the significant level. Can be used directly to the LaTex report.

# Examples

```
p \leftarrow 0.002354print(p.1 <- pvalFormat(p))
```
<span id="page-6-0"></span>weight\_cause\_cox *Inverse probability weighted proportional cause-specific hazards model*

# Description

weight\_cause\_cox fits the marginal structural proportional cause-specific hazards model using the inverse probability treatment weights.

#### Usage

```
weight_cause_cox(data=,
                 time, time2 = NULL,
```
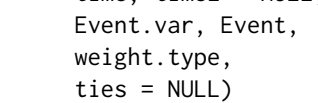

# Arguments

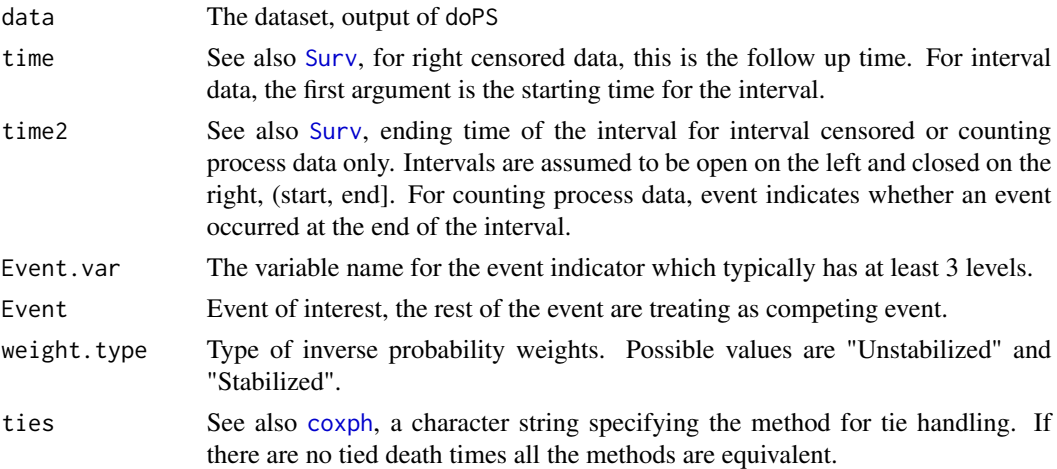

#### Details

The marginal structural cause-specific Cox model for cause j usually has the form:

$$
\lambda_j^a(t) \equiv \lambda_{T^a, J^a = j}(t) = \lambda_{0j} e^{\beta * a},
$$

where  $T^a$ ,  $J^a$  is the counterfactural survival time and cause for treatment  $a(= 0, 1)$ ,  $\lambda_{0j}$  is the unspecified baseline cause-specific hazard for cause j, and  $\beta$  is the treatment effect.

#### Value

Returns a table containing the estimated coefficient of the treatment effect, the robust standard error of the coefficient, estimated hazard ratio and 95% CI for the hazard ratio.

<span id="page-7-0"></span>8 weight\_cause\_cox

See Also

[coxph](#page-0-0)

# <span id="page-8-0"></span>Index

```
∗ cause specific cox
    weight_cause_cox, 7
∗ cumulative incidence function
    cif_est, 2
    plot_est_cif, 5
∗ datasets
    follic, 4
∗ histogram
    plot.PS, 5
∗ inverse probability weighting
    doPS, 3
    weight_cause_cox, 7
∗ p-value
    pvalFormat, 6
∗ propensity score
    doPS, 3
∗ standardized mean difference
    plot.PS, 5
bal.table, 5
cif_est, 2
coxph, 7, 8
doPS, 3
follic, 4
plot.PS, 5
plot_est_cif, 5
ps, 4
pvalFormat, 6
Surv, 7
```
weight\_cause\_cox, [7](#page-6-0)